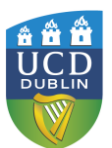

# How to create a portable encrypted USB Key using **TrueCrypt**

## **INTRODUCTION**

TrueCrypt 'Traveler Mode' provides secure encryption for programs/files on portable devices such as USB Memory keys. It uses strong encryption for storage, and results in secure file storage that is highly portable, and can be backed up safely without compromising security.

# **INSTRUCTIONS**

To create an encrypted USB memory stick we perform the following steps:

- $\checkmark$  Install and configure the required software on a blank USB Stick (steps 1-4)
- $\checkmark$  Create an encrypted file that acts as a secure file container (the encrypted drive)on the USB drive. (steps 5-12)
- $\checkmark$  Create a backup of the encrypted drive password header (for backup in case password is lost)- This is VERY IMPORTANT. (next section)

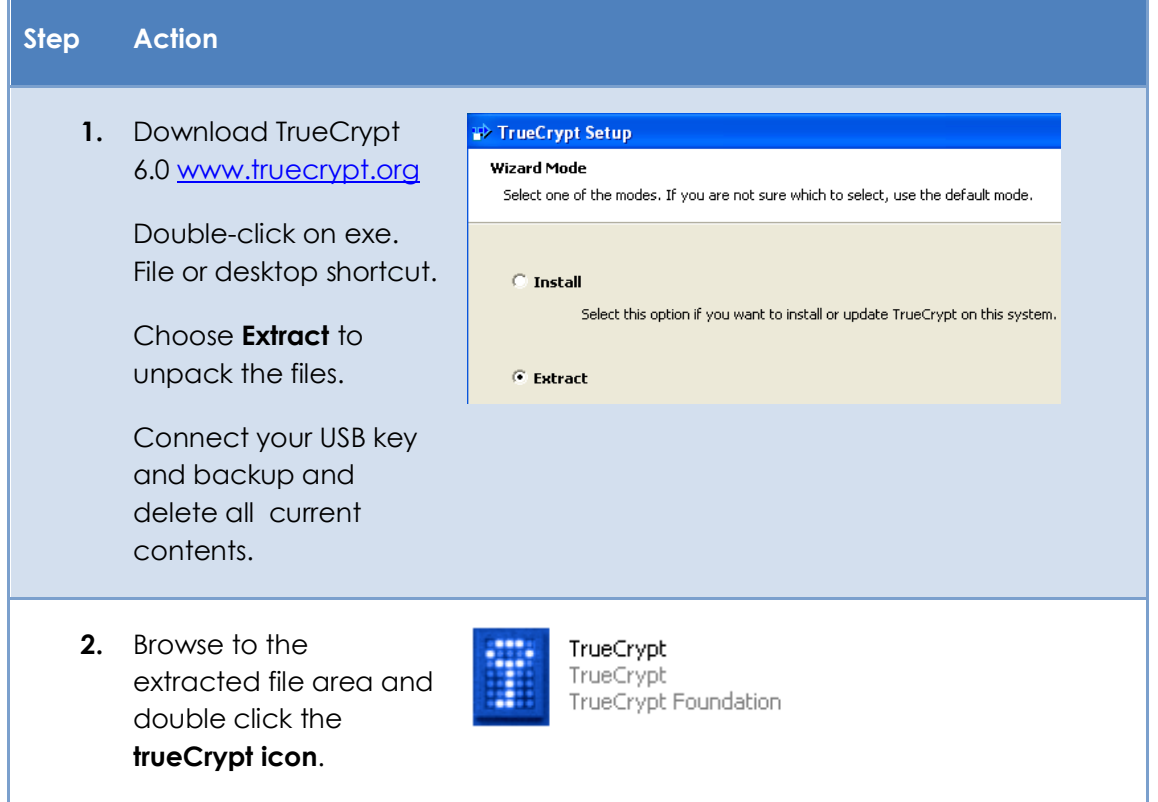

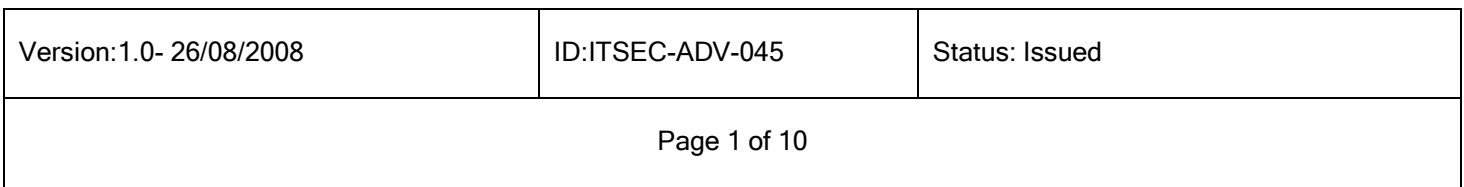

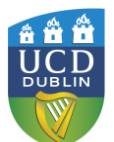

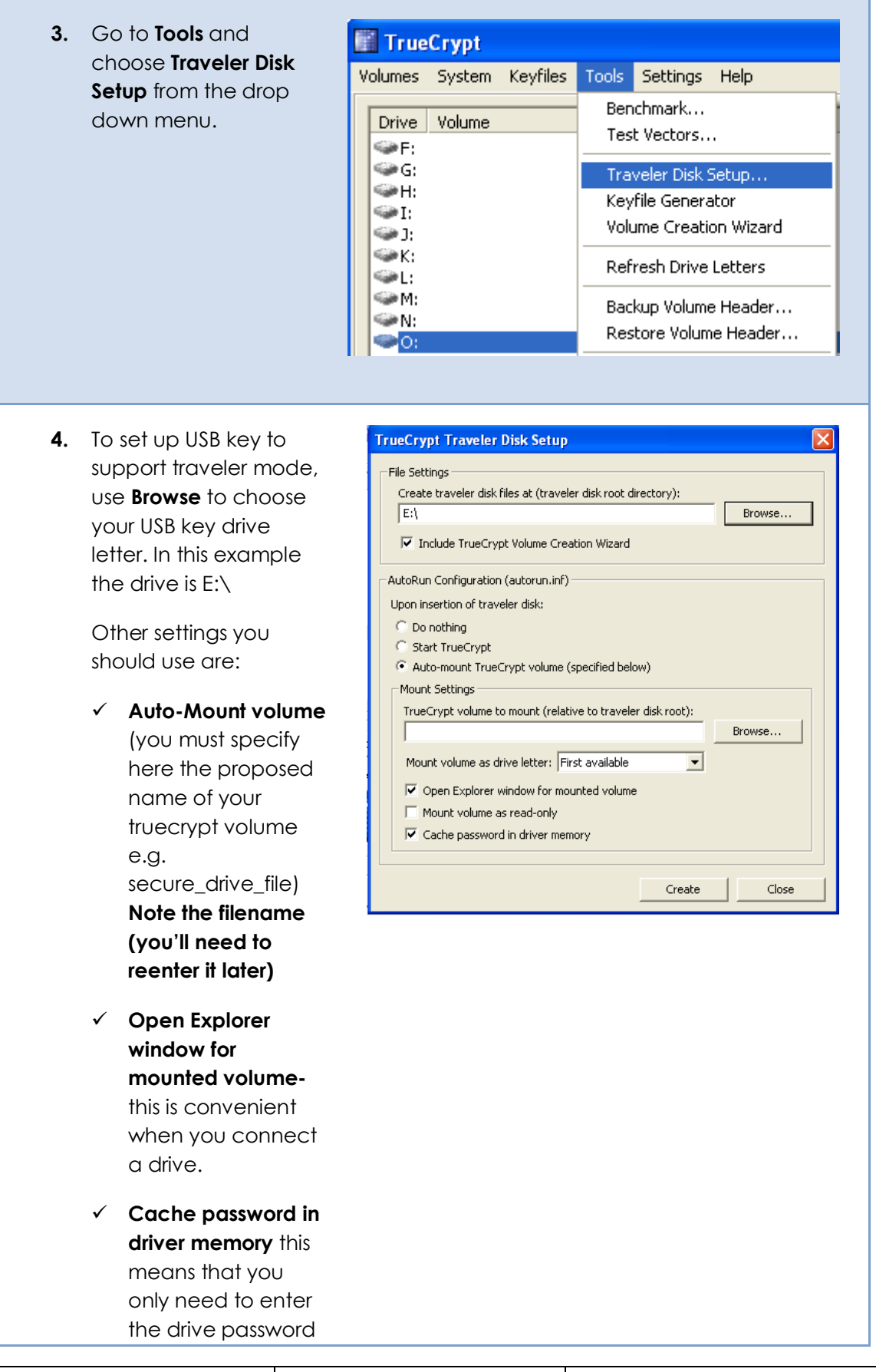

Version:1.0- 26/08/2008 | ID:ITSEC-ADV-045 | Status: Issued

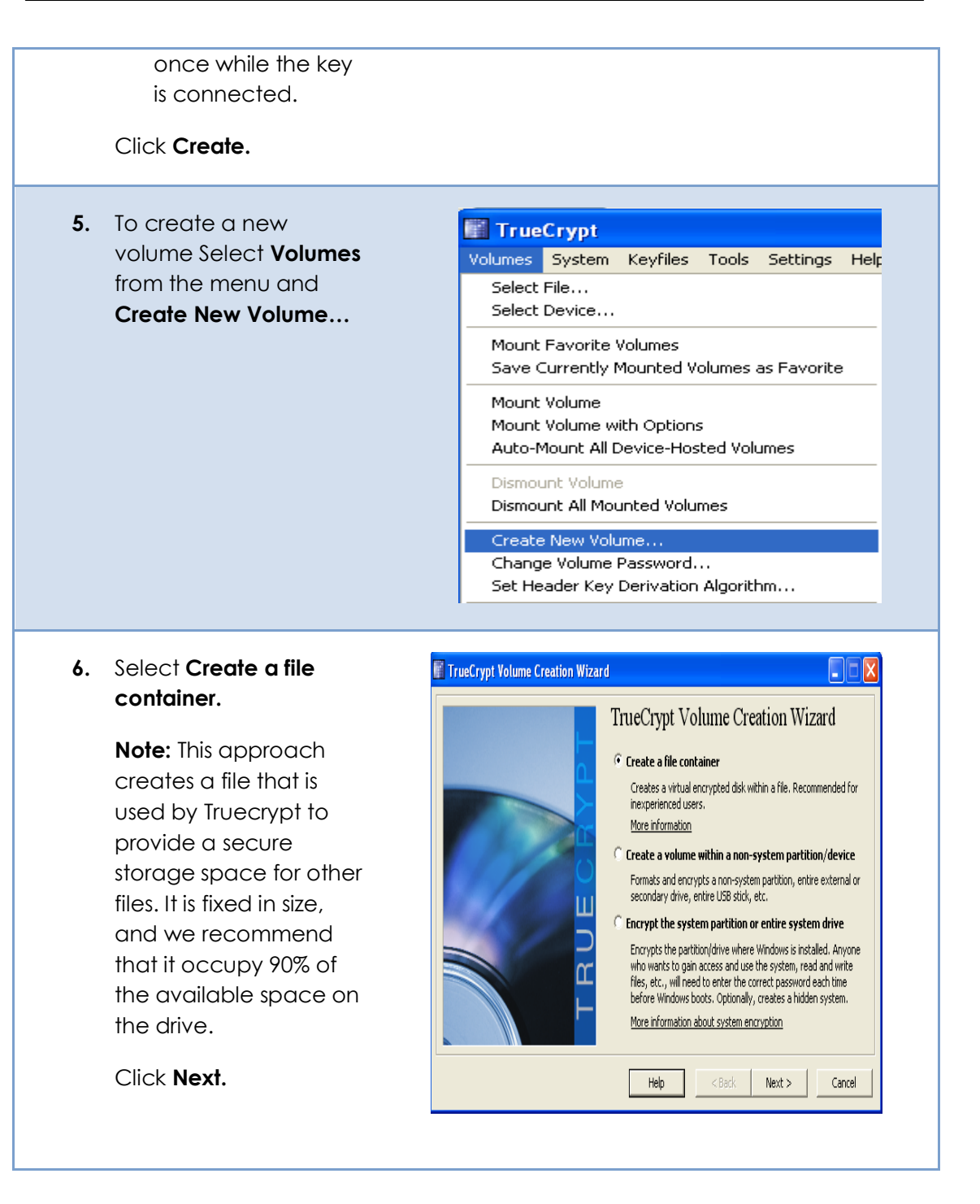

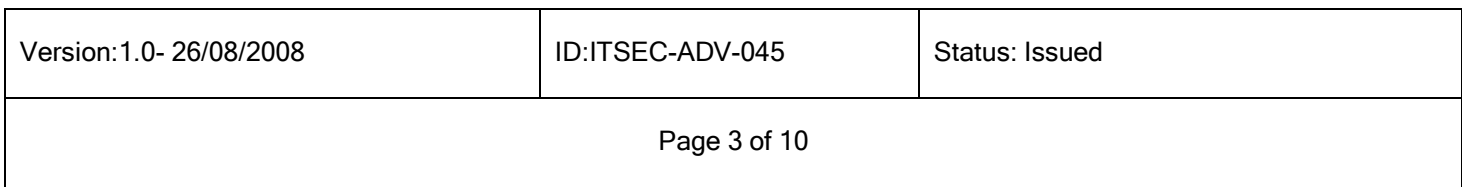

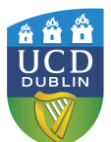

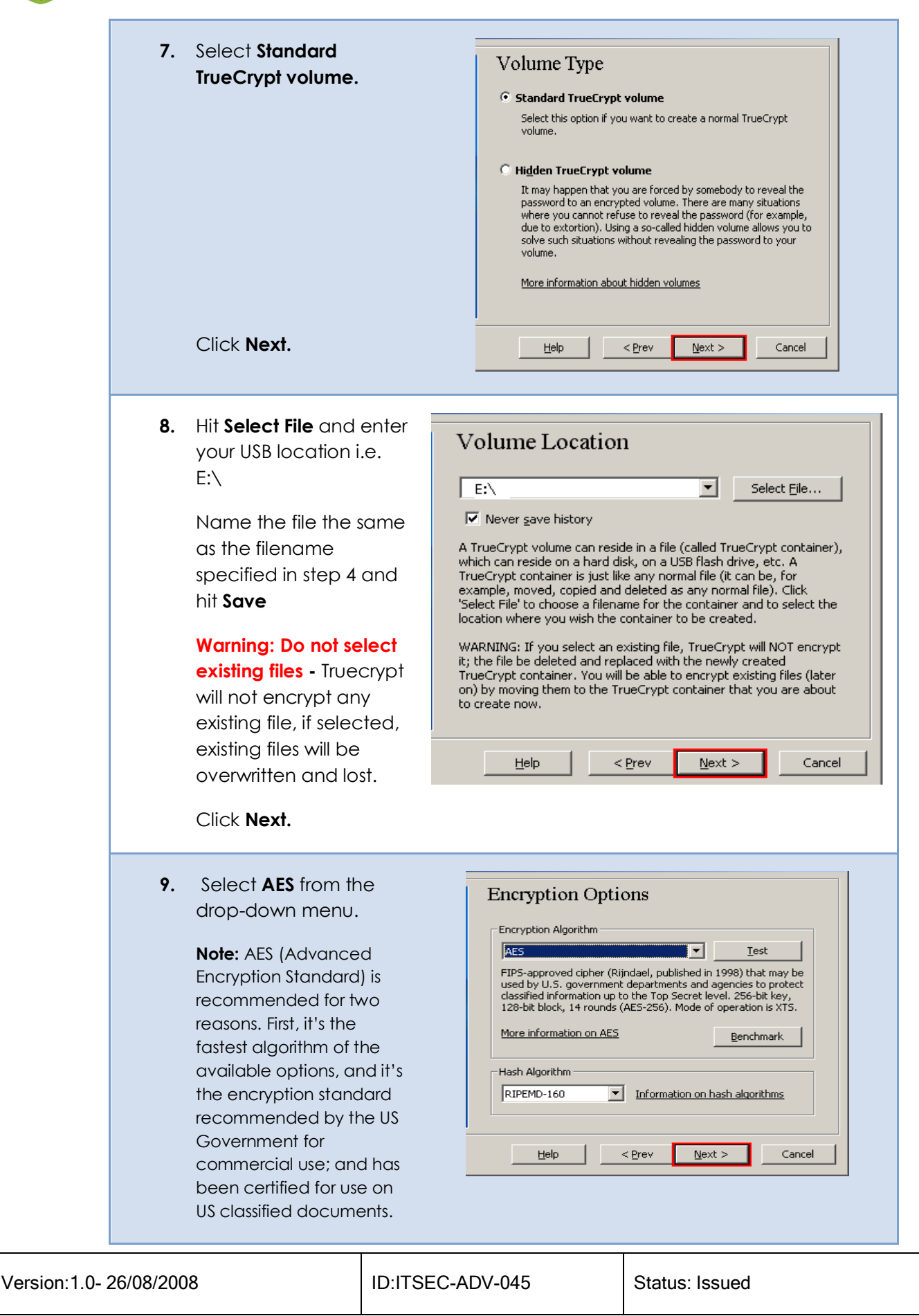

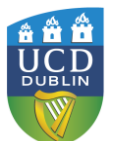

# **IT Services IT Security**

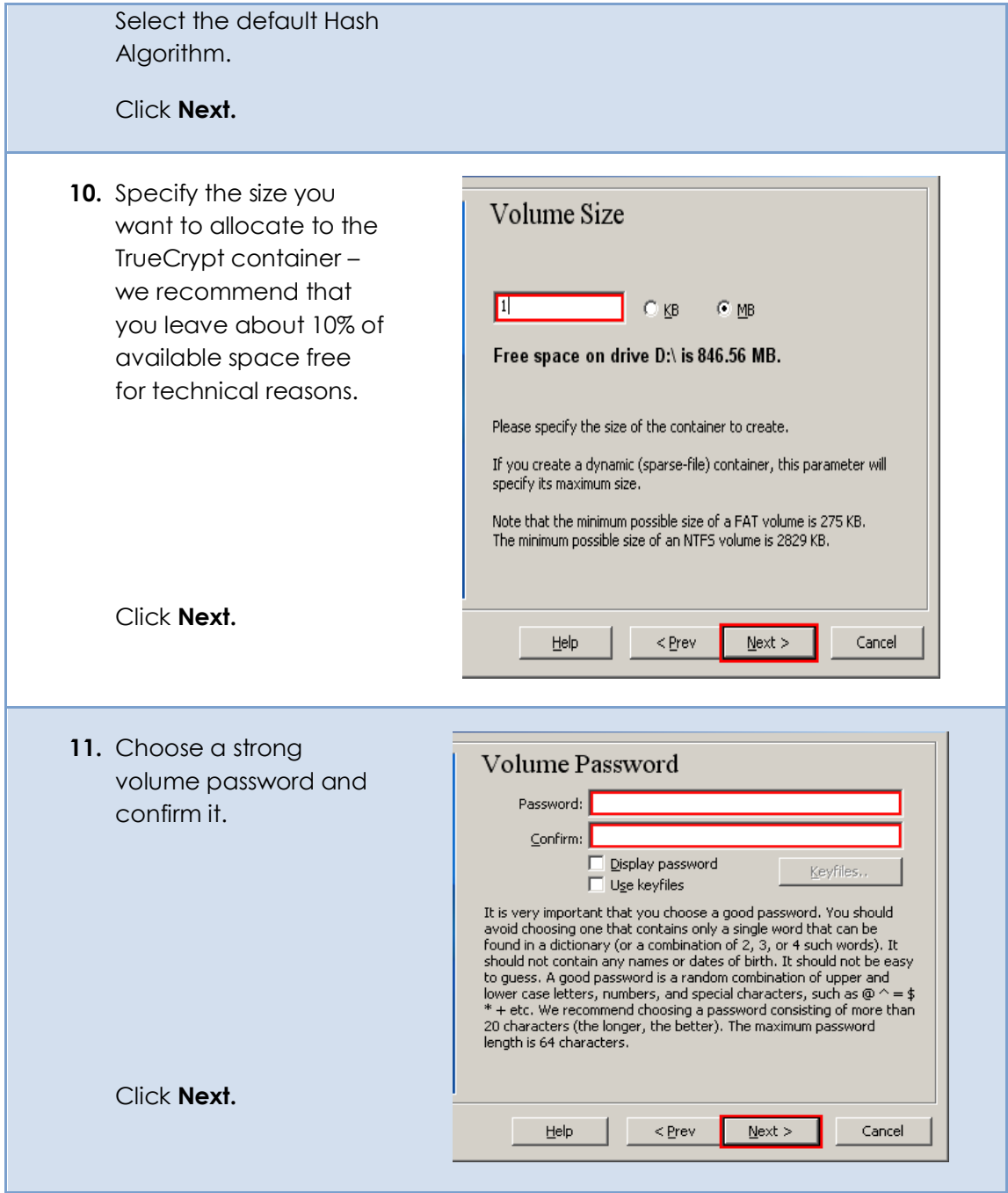

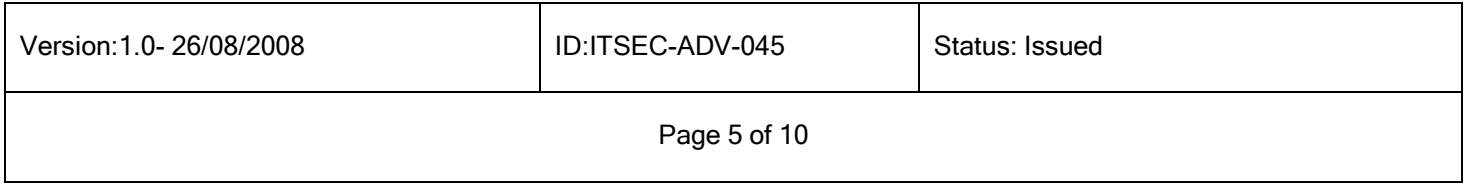

 $\frac{dA}{dA}$ 

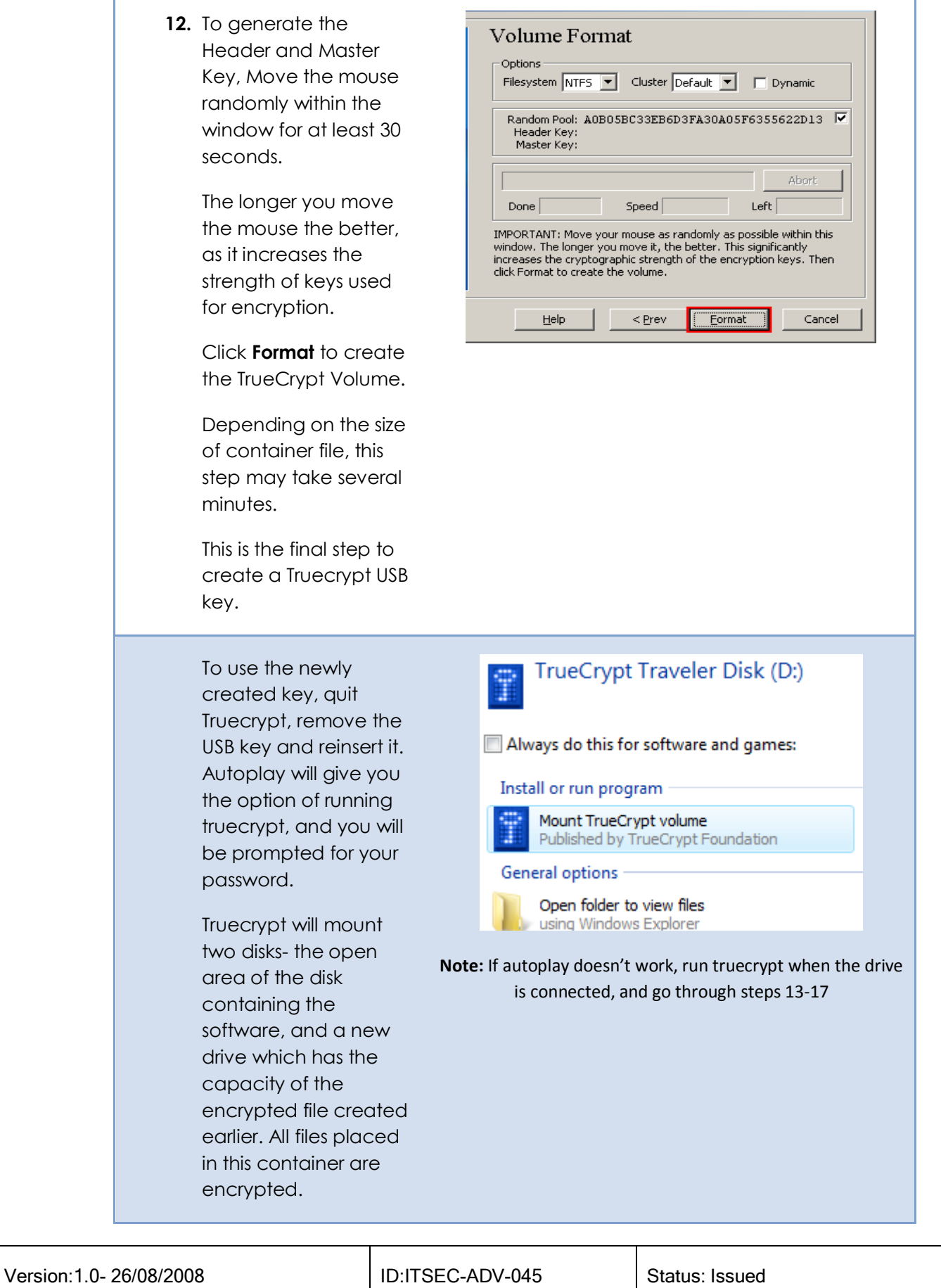

Page 6 of 10

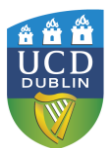

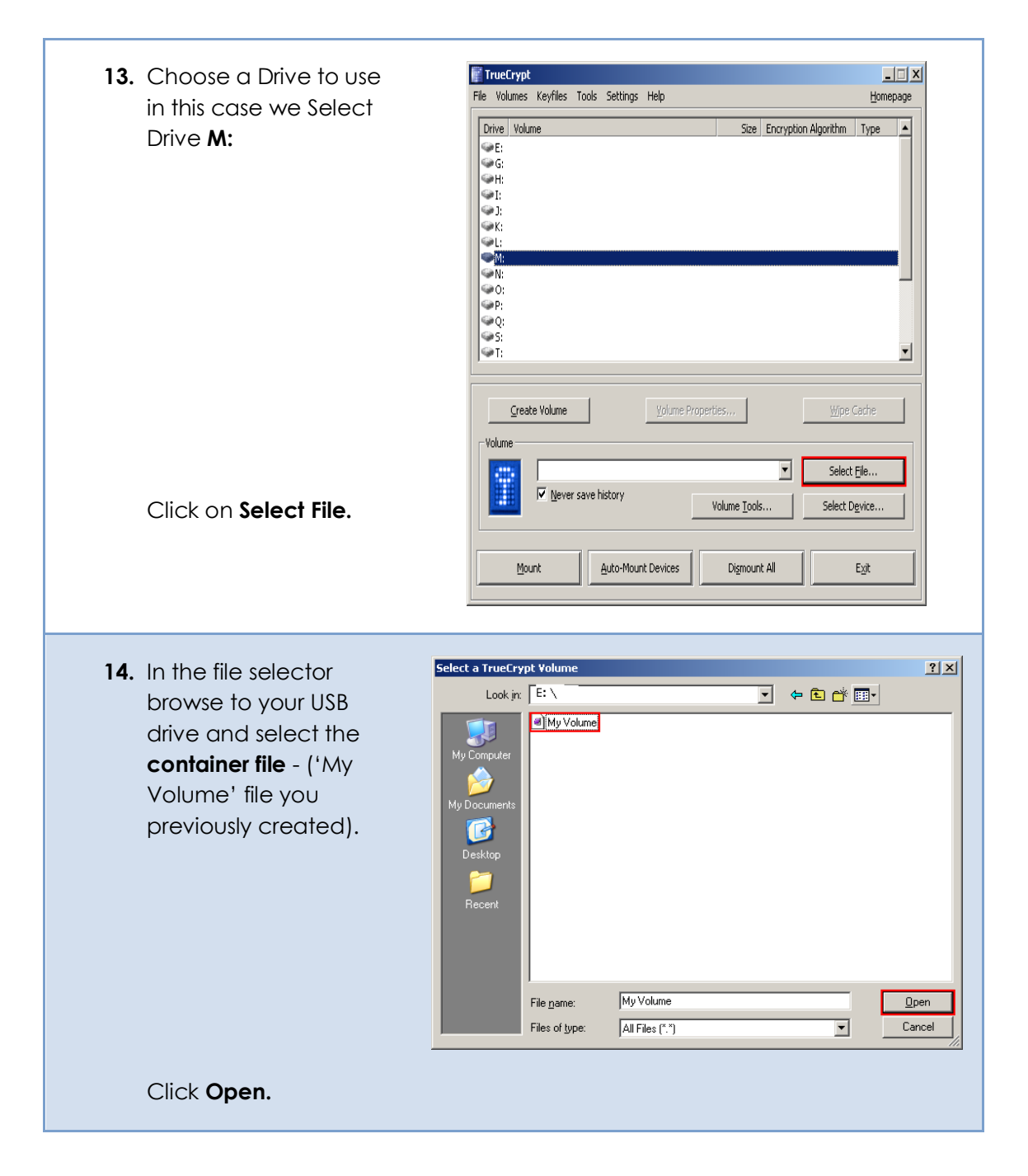

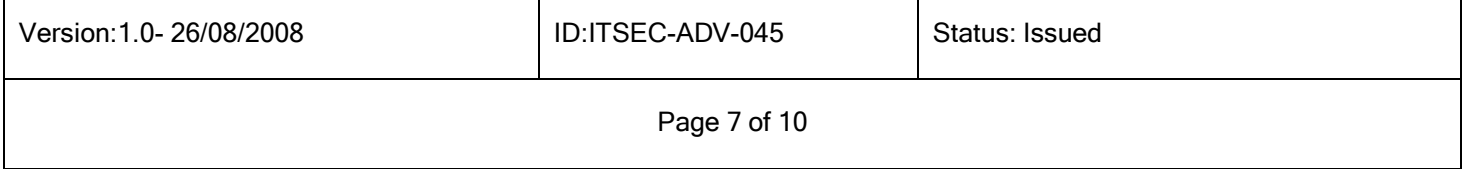

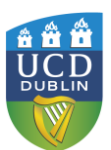

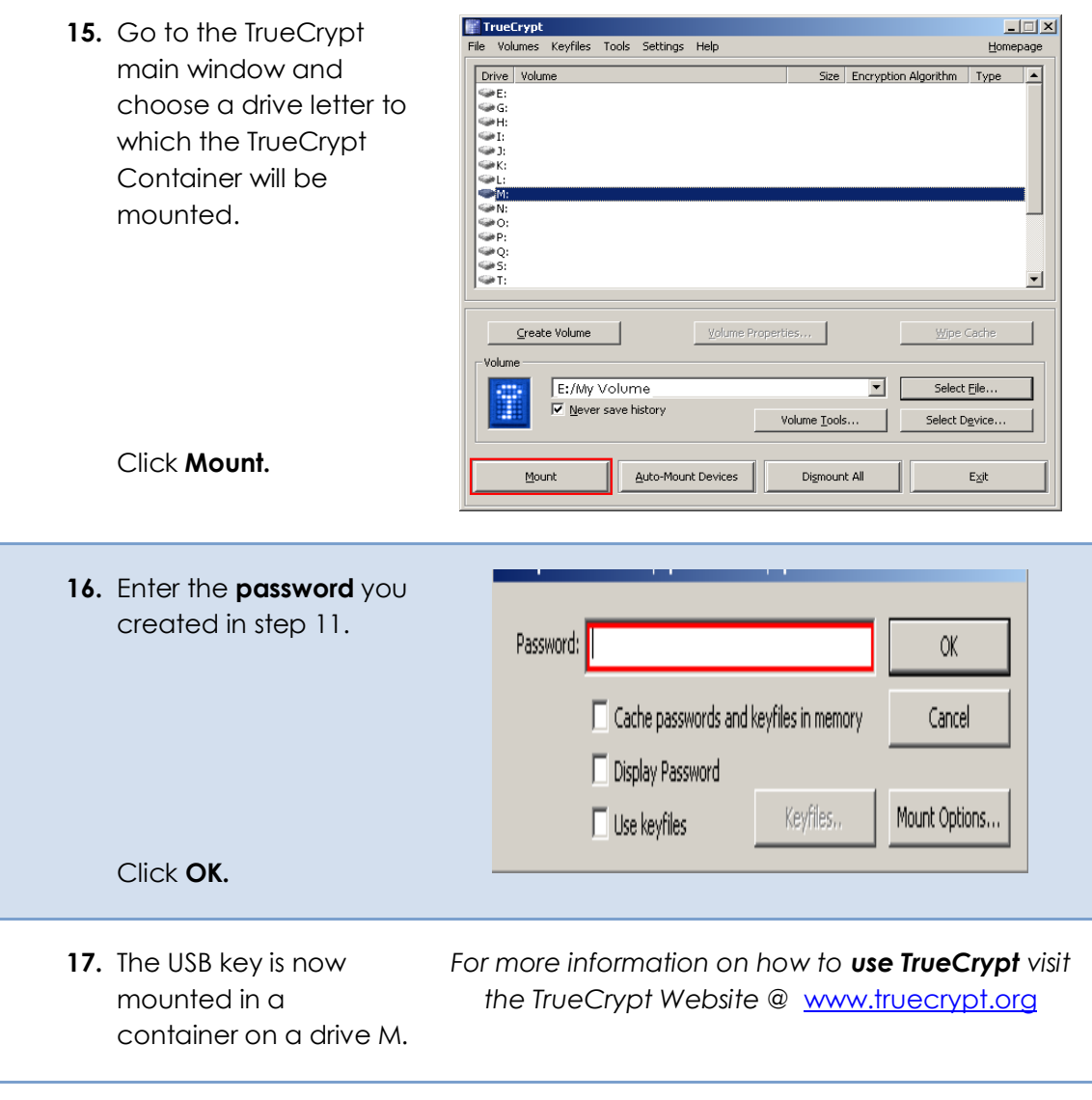

#### BACKING UP THE DRIVE AND KEY FILES.

The encrypted file password cannot be recovered if forgotten. For this reason, it is a very good strategy to create a backup key file with a known password to be kept safely elsewhere (this is a small file, so you can email it to yourself for example, just don't send the password with it). The steps for this are detailed below.

You should also consider that material held on the USB key, though it can't be read, may be lost. Anything you hold on such a key should also be held somewhere else. In this case you can simply copy the encrypted file container to another computer or disk you have available (the file will almost certainly be too big to email!).

#### **Step Action**

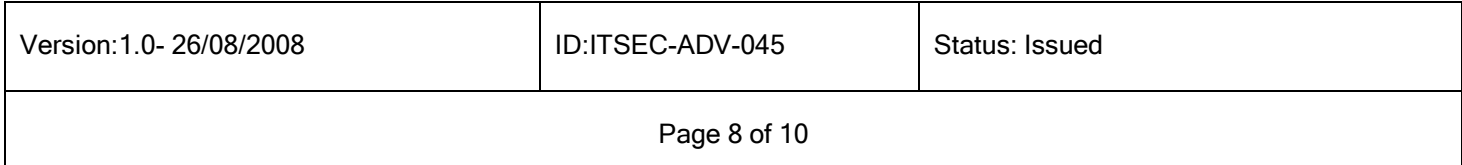

٦

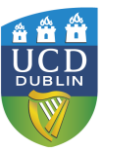

# **IT Services IT Security**

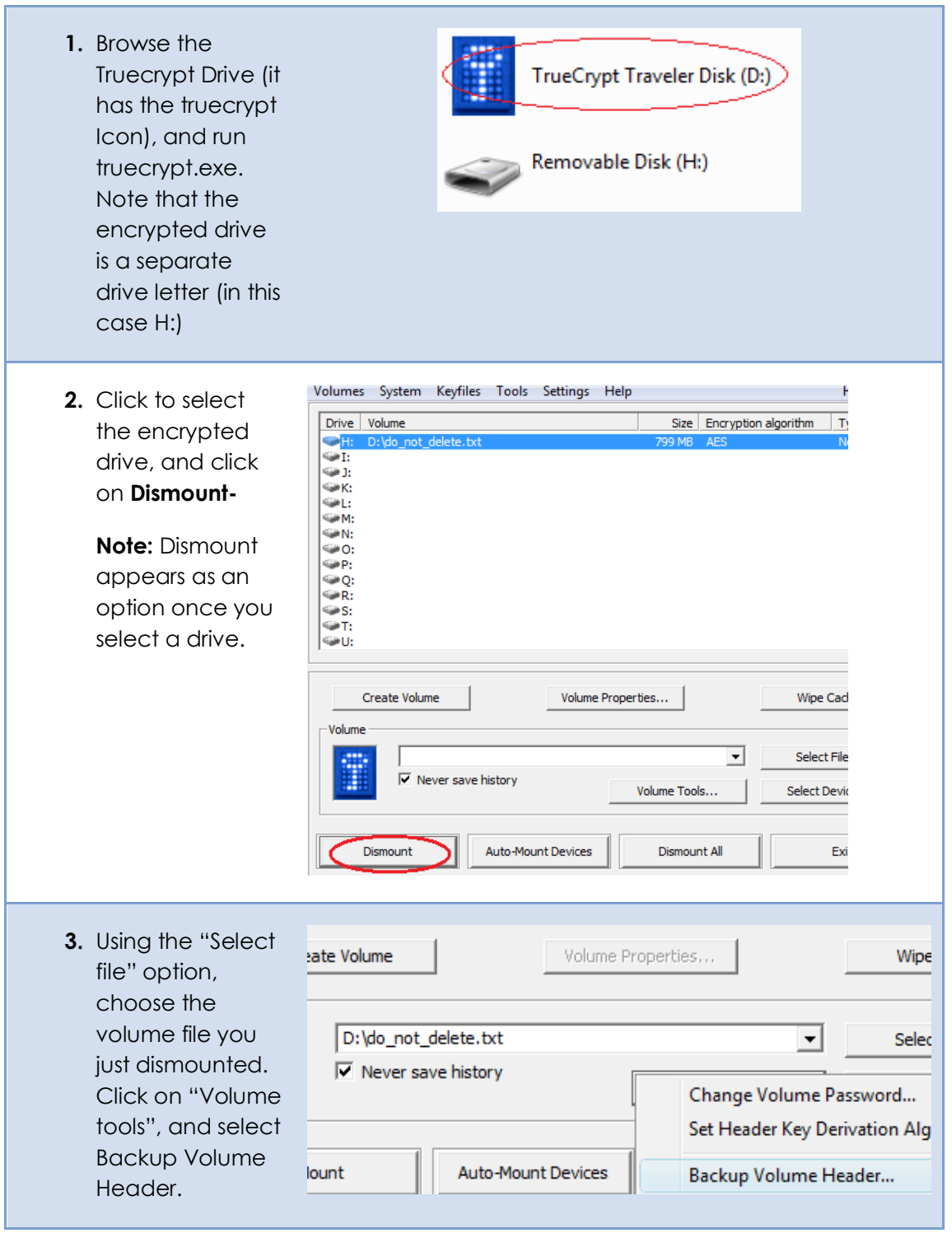

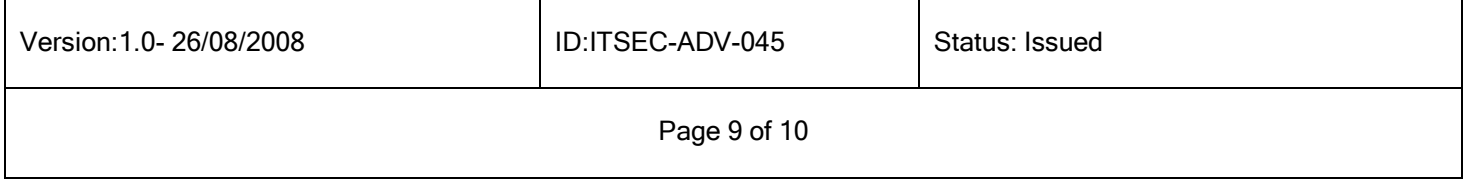

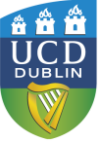

**4.** Enter your password as directed, and select that the file does not have a hidden volume. After the various warnings, give the file a name and store it somewhere secure e.g. copy to CD and store securely.

Volume header backup has been successfully created.

IMPORTANT: Restoring the volume header using this backup will also restore the current volume password. Moreover, if keyfile(s) are/is necessary to mount the volume, the same keyfile(s) will be necessary to mount the volume again when the volume header is restored.

WARNING: This volume header backup may be used to restore the header ONLY of this particular volume. If you use this header backup to restore a header of a different volume, you will be able to mount the volume, but you will NOT be able to decrypt any data stored in the volume (because you will change its master key).

**OK** 

**Note:** If you restore this header you also restore the current password. You should consider storing this file and password somewhere safe, e.g. burn it to a CD and add a file with the password in it, then change the password on the current volume.

#### **APPENDIX: AES ENCRYPTION AND SECURITY CONSIDERATIONS**

This document describes a process for creating a portable secure store for documents and files. When using it, bear in mind the following:

Files stored on this key may also be in temporary storage on the machine where they were last created or edited. Other users of these computers may be able to retrieve older copies of the files. For this reason, files on these drives should only be used on secure computers in trusted locations.

Within Truecrypt, AES is used in 256 bit mode, with initial key vectors randomized based on user input. Truecrypt itself has not been subjected to FIPS evaluation, though the AES algorithm is FIPS approved.

For details on the AES standard and approval process, see the following additional external references:

Wikipedia: http://en.wikipedia.org/wiki/Advanced Encryption Standard

Official AES Standard Document[: http://www.csrc.nist.gov/publications/fips/fips197/fips-197.pdf](http://www.csrc.nist.gov/publications/fips/fips197/fips-197.pdf)

Joan Daemen and Vincent Rijmen, "The Design of Rijndael: AES - The Advanced Encryption Standard." Springer-Verlag, 2002[. ISBN 3-540-42580-2.](http://en.wikipedia.org/wiki/Special:BookSources/3540425802)

Finally, the Truecrypt guide documentation provides details on other aspects of the uses of Truecrypt.

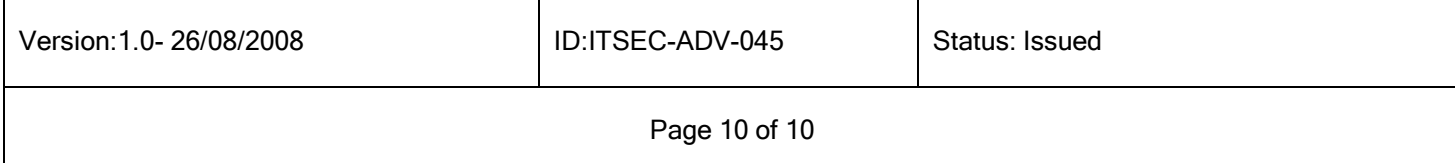